## **Allmän information om du är helt ovan med mer avancerade räknare**

- Tangenten [ENTER] används då den inmatade uppgiften skall räknas ut (som tangenten med likhetstecken på enkla miniräknare)
- [(−)] används för att "göra" negativa tal.
- **[2nd]** används för att kunna använda funktionerna som skrivs med gult
- Som decimaltecken används en punkt **.** ("komma-tangenten" används vid programmering).

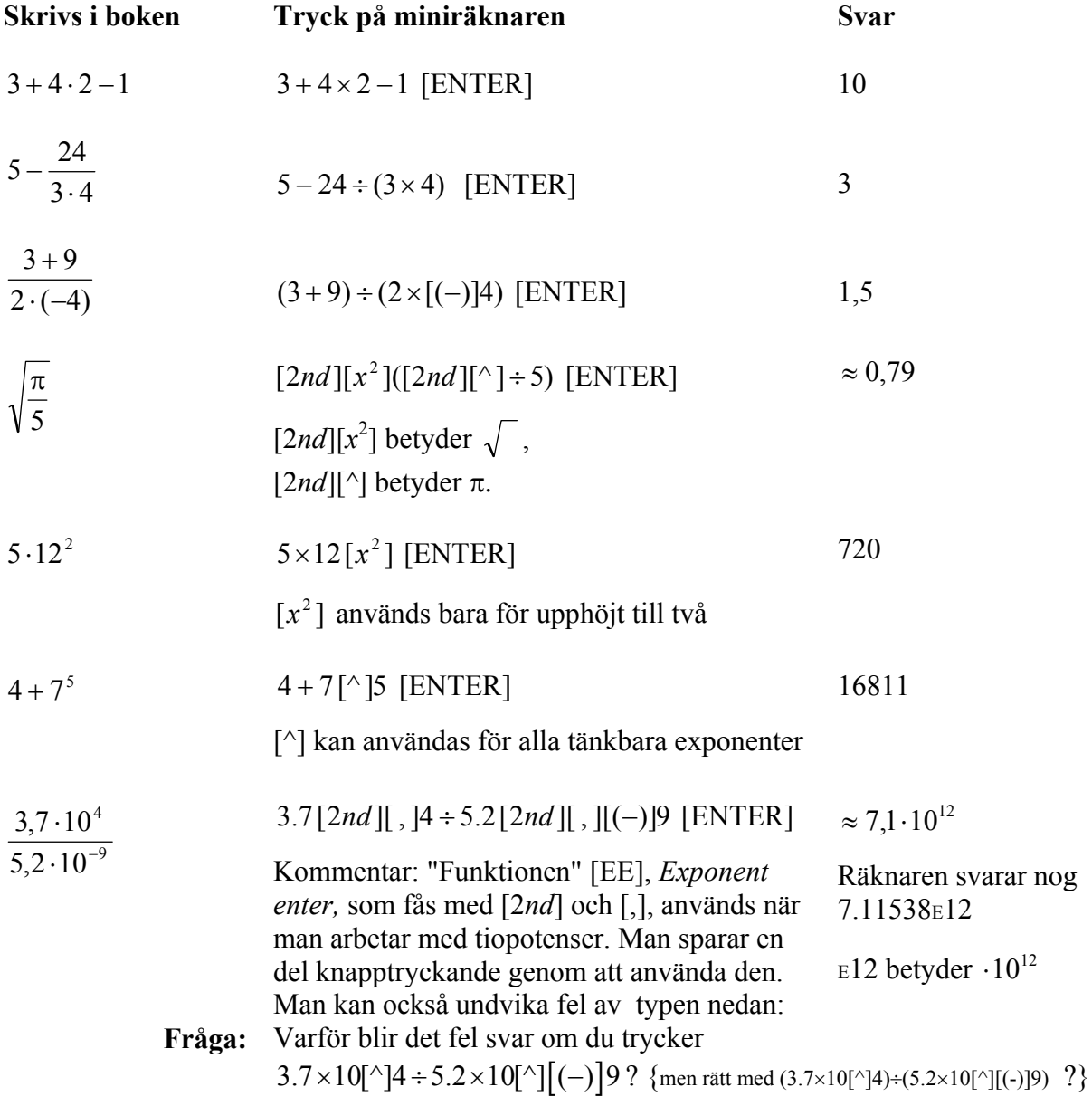

Om du matar in fel tal eller funktion kan man "backa" och skriva in rätt, man behöver inte göra om allt. Om du har redan tryckt [ENTER] måste du först trycka [2*nd*] och [ENTER], **sedan** backa in med pilarna. För att "stoppa in" något, använd [INS] dvs [2*nd*] och [DEL], annars skriver man över tecknen. **Hör av dig om du behöver mer hjälp**.